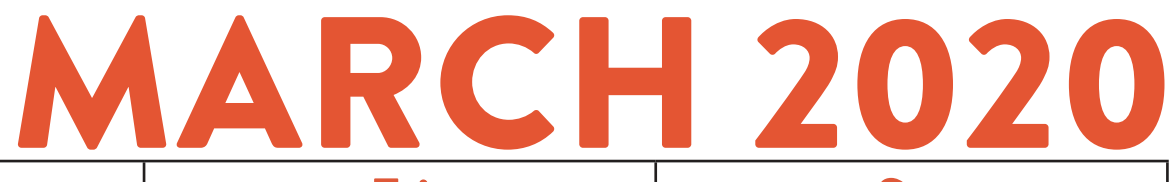

CENTRAL<br>ARKANSAS **LIBRARY SYSTEM** 

#### *CALS DIGITAL LITERACY*

*[100 Rock Street, Little Rock, AR 72201](https://goo.gl/maps/D6zEH5umebwGPRXu8)*

*PHONE EMAIL WEB [501.918.3068](tel:+15019183068) [digital@cals.org](mailto:digital%40cals.org?subject=) [CALS.org/tech-classes](https://cals.org/tech-classes)/*

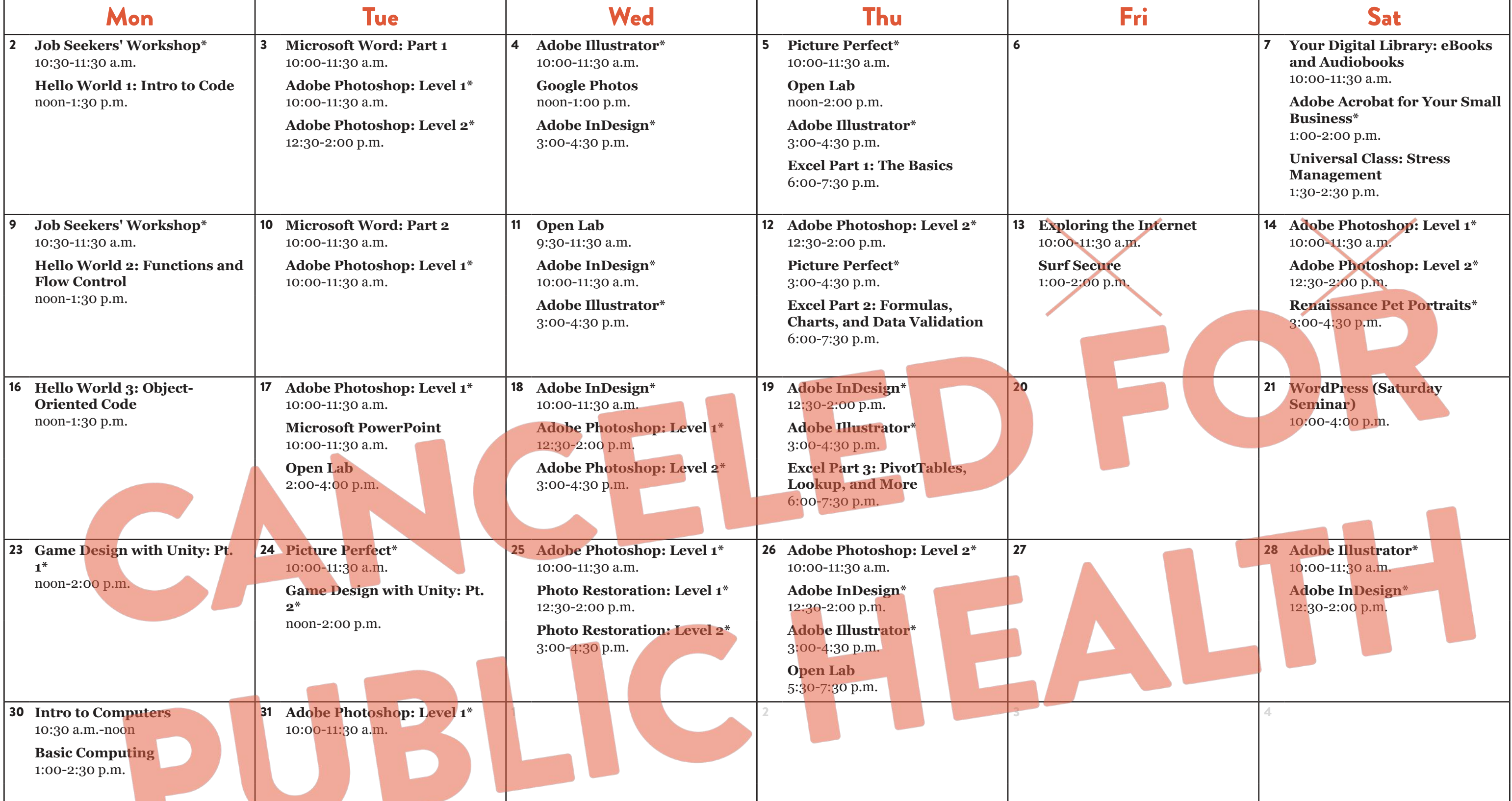

*Classes take place on the 3rd floor of Main Library, unless otherwise noted.*

# *Sessions marked with \* take place on the 2nd floor of Main Library. TECHNOLOGY CLASSES*

### *Registration is required unless otherwise noted.*

## **MARCH 2020** *CLASS DESCRIPTIONS*

#### *ONLINE:* **CALS.org/tech-classes/** *EMAIL:* **digital@cals.org** *PHONE:* **501.918.3068**

**Adobe Acrobat for Your Small Business (60 minutes):** Acrobat is the ultimate tool for creating PDF files--perfect for creating digital forms and polished printable documents.

**Adobe Illustrator (90 minutes):** Creative pros use Adobe Illustrator to create logos, icons, drawings, typography, and illustrations. This class will help you learn the basics: drawing and transforming basic shapes, using colors and gradients, and adding text. No prior illustration experience needed.

**Adobe InDesign (90 minutes):** Learn the fundamentals of Adobe InDesign, desktop publishing software used to create posters, flyers, brochures, presentations, and eBooks.

**Adobe Photoshop: Level 1 (90 minutes):** Learn basic Photoshop skills, such as correcting colors and lighting, scaling, cropping, and using selection tools. No prior photo editing experience required.

**Adobe Photoshop: Level 1 (90 minutes):** Learn basic Photoshop skills, such as correcting colors and lighting, scaling, cropping, and using selection tools. No prior photo editing experience required.

**Basic Computing (90 minutes):** If you have a little computer experience, this class further explores things like search, common computer programs and file types, and using the file manager.

**Exploring the Internet (90 minutes):** Wary of the World Wide Web? If you have basic computer skills, this class will teach you how to confidently use the powerful tools available on the Internet, such as search engines and email.

**Photo Restoration: Level 2 (90 minutes):** Discover more techniques for bringing your old photos back to life. Please attend Photo Restoration Level 1 first.

**Picture Perfect (90 minutes):** Learn to use Adobe Photoshop to smooth wrinkles, remove blemishes, even out skin tones, remove unwanted objects (or people), whiten teeth, and enhance or change color.

**Renaissance Pet Portraits (90 minutes):**  Bring a high-resolution photo of your dog or cat, and you'll create an image showcasing their nobility by photoshopping them into a historical portrait.

**Open Lab (2 hours):** Drop by and ask technology questions, or get help with a specific problem from an expert. Feel free to bring your mobile device or laptop. No registration is required.

**Surf Secure (60 minutes):** Learn to protect your personal information and your privacy in the digital world. You'll learn about tools like password managers and two-step verification, and techniques and best practices to stay safe online.

**Universal Class: Stress Management (60 minutes):** Check out Universal Class—a free online learning service you can access for free with your CALS card—while checking out the service's "Stress Management" course.

**WordPress: (Saturday Seminar):** Learn how to create and manage a website using the WordPress content management system. The usual three-part course is offered on a single Saturday (including a lunch break).

**Your Digital Library: eBooks and Audiobooks (90 minutes):** Check out books, audiobooks, and magazines from the library digitally—anytime, anywhere—using OverDrive and Flipster.

#### **Microsoft Excel: Part 1 (90 minutes):** Get started using Microsoft Excel, including learning how to enter information, format text and numbers, sort and filter, and use basic formulas.

**Microsoft Excel: Part 2 (90 minutes):** Build on your basic knowledge of Excel by mastering more formulas, charts, data validation, and more.

**Microsoft Excel: Part 3 (90 minutes):** Sharpen your Microsoft Excel skills even further by learning how to employ PivotTables, use VLOOKUP, and even troubleshoot your formulas.

**Microsoft PowerPoint (90 minutes):** Get an overview of Microsoft PowerPoint, including how to add text, images, and other content to a presentation, and show it to your audience.

**Microsoft Word: Part 1 (90 minutes):** Explore the basics of Microsoft Word, including information on writing, formatting, and editing documents.

**Microsoft Word: Part 2 (90 minutes):** You know the basics; now learn how to use Word to create mail merges, make your documents stand out with eye-catching design themes, cite your sources, and create fillable forms.

**Photo Restoration: Level 1 (90 minutes):** Restore and enhance old photos: repair damage, correct exposure, and recreate missing parts. No prior photo editing experience required.

**Game Design with Unity (two 2-hour sessions):** Learn the basics of Unity, a professional video game development tool used to make games for mobile devices, computers, game consoles, and more.

**Google Photos (60 minutes):** The free Google Photos service is a great way to organize, back up, and make basic edits to your photos. This class will teach you how to take advantage of all it has to offer.

**Hello World 1: Intro to Code (90 minutes):** Learn basic techniques and concepts of writing computer programs, and write a few programs. No previous coding experience required.

**Hello World 2: Functions and Flow Control (90 minutes):** After learning the basics in Hello World: Intro to Code, learn how to make your programs more powerful and flexible with functions, loops, and more.

**Hello World 3: Object-Oriented Code (90 minutes):** In this third Hello World session, expand your skills with object-oriented programming, a technique that helps you organize the information in your software.

**Intro to Computers (90 minutes):** Are computers a mystery to you? This class starts at the most basic level, so you can learn how--and why--to use a computer.

**Job Seekers' Workshop (60 minutes):** Ready to start applying for jobs, but need a little help with the process? Visit this drop-in session to move your job search forward**.**